Instructions For Minecraft Pc >>>CLICK HERE<<<

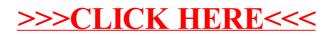